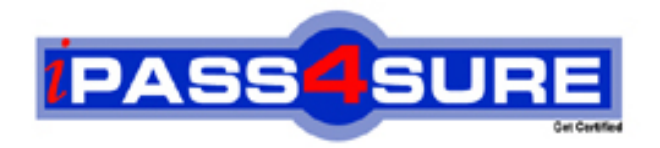

# **Microsoft**

Administering Microsoft SQL Server 7.0

**Thousands of IT Professionals before you have already passed their 70-028 certification exams using the Microsoft 70-028 Practice Exam from ipass4sure.com. Once you start using our 70-028 exam questions you simply can't stop! You are guaranteed to pass your Microsoft 70-028 test with ease and in your first attempt.**

**Here's what you can expect from the ipass4sure Microsoft 70-028 course:**

- **\* Up-to-Date Microsoft 70-028 questions designed to familiarize you with the real exam.**
- **\* 100% correct Microsoft 70-028 answers you simply can't find in other 70-028 courses.**
- **\* All of our tests are easy to download. Your file will be saved as a 70-028 PDF.**
- **\* Microsoft 70-028 brain dump free content featuring the real 70-028 test questions.**

**Microsoft 70-028 Certification Exam is of core importance both in your Professional life and Microsoft Certification Path. With Microsoft Certification you can get a good job easily in the market and get on your path for success. Professionals who passed Microsoft 70-028 Certification Exam are an absolute favorite in the industry. If you pass Microsoft 70-028 Certification Exam then career opportunities are open for you.**

**Our 70-028 Questions & Answers provide you an easy solution to your Microsoft 70-028 Exam Preparation. Our 70-028 Q&As contains the most updated Microsoft 70-028 real tests. You can use our 70-028 Q&As on any PC with most versions of Acrobat Reader and prepare the exam easily.** 

### **QUESTION** 1

You are planning the installation of SQL server onto 10 remote servers. The administrators of the remote servers do not have experience with SQL server. You want to implement the installations that are compatible with your existing SQL server installation.

How should you implement the installations?

A. Backup all SQL server files and registry entries from your existing server to tape. Copy the backup tape, send copies of it to the remote administrators, and instruct them to restore the backup onto the remote servers.

B. Install SQL server onto a similarly configured test server at your location. Configure the SQL server services to use the local system account. Use the resulting setup.iss file to automate the installations on the remote servers.

C. Install SQL server onto a similarly configured test server at your location. Configure the SQL server services to use the admin system [account. Use the resulting setup.iss file to auto](http://www.test-kings.com)mate the installations on the remote servers.

D. Install SQL server onto a similarly configured test server at your location. Configure the SQL server services to use the local administrator account. Use the resulting sqlstp.log file to automate the installations on the remote servers.

#### Answer: B.

Explanation: The local system account and the sql70ins.iss file should be used for an unattended installation on the remote SQL Server.

Note 1: You can perform an unattended installation using SQL Server Setup to install SQL Server without having to respond to prompts. Instead, the Setup program reads the installation settings from a setup initialization file. The sql70ins.bat is used with the sql70ins.iss file to install a typical installation of SQL Server.

Note 2: For a remote installation, SQL Server Setup collects the information you specify in the rest of the Setup program dialog boxes into the Setup.iss file. It starts a program, Remsetup.exe, on the remote computer, and then exits. Remsetup.exe starts a remote service, copies files to the \admin\$ share directory, and runs an unattended installation on the remote computer using the options specified in Setup.iss.

Incorrect Answers:

A: You cannot install SQL Server by restoring a backup.

C: The local system account should be used for a typical unattended installation. A custom unattended installation could use a NT user account but would have to use the sql70cst.iss file.

D: The sql70ins.iss, not the SQLstp.log file, is used for an unattended typical installation of SQL Server 7.0.

#### **QUESTION** 2

As the database owner, you grant Franz permissions to create views and create stored procedures in the Finance database.

Franz creates a stored procedure that does an update on the dbo.prices table. He creates a view that selects price information for a report. He grants Suzanne SELECT permissions on the view and EXECUTE permissions on the stored procedure.

What must be done so that Suzanne can obtain the results by using the view and stored procedure?

A. You must grant Suzanne SELECT permissions on the view and the stored procedure.

B. Franz must grant Suzanne SELECT permissions on the Prices table.

C. You must grant Suzanne SELECT and UPDATE permissions on the Prices table.

D. Franz must grant Suzanne EXECUTE permissions on the stored procedure and

SELECT permissions on the Prices table.

Answer: C.

Explanation: The problem at hand is called a broken ownership chain.

Broken Ownership Chain

View or stored procedure definitions depend on underlying objects (views or tables). These dependencies can be thought of as the ownership chain. If the owner of a view (procedure) also owns the underlying objects, the owner only has to grant permissi[on on the view \(procedure\). When the object is](http://www.test-kings.com) used, permissions are checked only on the view (procedure).

If the same user does not own all objects in the chain, the ownership chain is broken. When the object is used, permissions are checked on each dependent object with a different owner.

In our scenario Franz owns the view and the stored procedure but you own the table which both the view and the stored procedure use. We have a broken ownership chain. It is fixed by giving the user appropriate permission on the table. And Suzanne needs both select and update permissions. Incorrect answers:

A: Suzanne already has been granted proper permission on stored procedure and on the view. She needs permission on the table.

B: Franz is not the database owner of the Price table so he cannot grant Suzanne select permission on the Price table.

D: Franz cannot give Suzanne SELECT permissions on the table since he is not the database owner.

# **QUESTION** 3

You enable merge replication. What must you do to enable conflict resolution on the articles in your publications?

A. Add a column to each article and assign the IDENTITY property to each column.

- B. Add a column of the timestamp data type to each article.
- C. Add a column of the uniqueidentifier data type to each article.
- D. Do nothing. SQL Server will add a column of the uniqueidentifier data type to each article.

#### Answer: D.

Explanation: SQL Server automatically adds a rowguid column to the appropriate tables (base tables). If the table already contains a uniqueidentifier column it will be used instead.

Incorrect Answers:

A, B, C: SQL Server handles this automatically. There is no need to add any columns.

#### **QUESTION** 4

Certkiller 's current applications use Microsoft Access. New applications will use SQL Server. The new

applications must be able to access data from the Access database. What must you do so that SQL Server queries can access the Access database?

- A. Register connection information for the Access database in SQL Server.
- B. Register connection information for SQL Server in the Access database.
- C. Establish a connection to the Access database when a query is executed.
- D. Use the same Microsoft Windows NT domain account for the Access database and SQL Server.

Answer: A.

Explanation: Connection information (data provider, user account, password, etc.) must be registered at the SQL Server.

Incorrect Answers:

B: The connection information must be registered at the SQL Serve not in the Access database.

C: It is more efficient to register [the connection in the SQL Server than to estab](http://www.test-kings.com)lish a connection every time the query is executed.

D: An Access database doesn't have a Windows NT account. An Access database could have a username and a password.

#### **QUESTION** 5

You want to configure SQL Server to notify you by e-mail when an alert occurs. Which series of steps must you perform?

A. Configure the SQL Server Agent service to log on as the local system account. Log on to the server running SQL Server as your user account, and configure e-mail connectivity. Configure the SQLServerAgent service to use the resulting e-mail profile.

B. Configure the SQLServerAgent service to log on as a domain user account. Log on to the server running SQL Server as the SQL server agent account, and configure e-mail connectivity. Configure the SQLServerAgent service to use the resulting e-mail profile.

C. Configure the MSSQLServer service to log on as a domain user account. Log on to the server running SQL server as the SQL Server account, and configure e-mail connectivity. Configure SQL Mail to use the resulting e-mail profile.

D. Configure the MSSQLServer service to log on as a domain user account. Log on to the server running SQL server as your user account, and configure e-mail connectivity. Configure SQL Mail to use the resulting e-mail profile.

Answer: B.

Explanation:

If you plan to send notifications to operators by e-mail or pager, you must:

- Have a mail server that is simple or extended MAPI-compliant.
- Configure a mail profile for SQL Server Agent to use to connect to your mail server.
- Have a mail server that is able to communicate with your pagers.

A mail profile is required by SQLAgentMail to start a mail session and send notification by e-mail or pager. A SQL Server Agent mail session is started every time that the SQLServerAgent service is started. You can create the profile with a mail client, such as MS Outlook, that is installed locally on the SQL Server computer.

Incorrect Answers:

A: The SQLServerAgent must be running with the same account that is configured for the mail profile. We cannot configure the mail profile for one account and then start the SQLServerAgent with another account.

C, D: The SQLServerAgent service, not the MSSQLServer service, should be configured for the mail profile. The MSSQLServer service would be used for mail of you plan to use mail in stored procedures.

#### **QUESTION** 6

The disk drive containing your Master Database fails. Your User Databases are unaffected. You cannot locate a recent master database backup, so you rebuild the master database.

What should you do to ensure that your user databases are accessible in the shortest amount of time?

A. Restore the user database from an existing backup.

B. Attach the existing user database to the new master database.

C. Manually edit the master data[base system catalog, and add to the user databa](http://www.test-kings.com)se.

D. Do nothing. The process of rebuilding the master database automatically restores links to the user database.

Answer: B.

Explanation: Detaching and reattaching a database can be used to move databases between different servers. In this scenario we use this procedure to attach the existing user databases to the rebuild master database. Note: The Rebuild master utility rebuildm.exe rebuilds the master database completely.

Incorrect Answers:

A: The user databases must be attached to the master database.

C: The system catalog should not be edited manually. The sp\_attach\_db command or the Enterprise could be used to attach the user databases to the master database.

D: The user databases must be attached manually. They will not be attached automatically.

#### **QUESTION** 7

You plan to add 100,000 rows of new data to your main database table over the next few weeks. The table currently contains 50,000 rows. It contains three columns of int data type and one column of the nchar(20) data type, and no columns allow null values. A maximum of 144 rows can fit on a data page. You want the data update processes to run as fast as possible. You decide to re-create the indexes on the table and to use a different fill factor.

To what value should you set the fill factor?

A. Default value

- B. 30 percent
- C. 70 percent
- D. 100 percent

Answer: B.

Explanation: First we add 1/3 of the rows. We expect 2/3 more rows. So a fillfactor of 30% would keep the page splitting low and increase performance.

Note 1: New rows are inserted into their clustered position, splicing in a page via a page split if the current page has no room. A page split is a costly operation and it decreases performances.

Note 2: Estimate of size.

Three int datatype columns: 3\*4 bytes

Nchar (20) datatype: 2\*20 bytes

Total: 52 bytes.

144 rows \* 52 bytes: 7488 bytes

There must me some additional columns since a data page can contain 8096 bytes.

Incorrect Answers:

A: The default fill factor of 80% is not appropriate in this scenario. The pages would fill up quickly and many pages would have to be split.

C: The fill factor should be 30% not 70%.

D: Keeping pages full could be a good idea in a table where no rows are added. Here it would be a very bad idea since we know that many rows will be inserted.

# **QUESTION** 8

You change the memory settings [for SQL Server. Now SQL Server will not sta](http://www.test-kings.com)rt.

You want to restore SQL Server's previous functionality, and you want to minimize downtime and the potential for loss of other server settings or objects. What should you do?

A. Start SQL Server at the command prompt with the appropriate parameters, and reconfigure the memory settings.

B. Edit the appropriate section of the registry to change memory settings.

C. Reinstall SQL Server. Start SQL Server in single-user mode, and restore master database from the most recent SQL Server backup.

D. Restore the master database files from the most recent Windows NT file backup

Answer: A.

Explanation: SQL Server can be started independently of the Service Control Manager from the command line with the sqlservr.exe command. Starting SQL Server from the command line would enable use of options and parameters. SQL Server could be started again.

Incorrect Answers:

B: Editing the registry is a possibility, but is should be avoided and only used as method when all other available options fail. Editing the registry takes effort and the risk of mistakes is higher.

C: There is no need to reinstall SQL Server. Simply start it from the command line with appropriate parameters.

D: SQL Server will not start so the master database cannot be restored.

# **QUESTION** 9

You recently set up transactional replication, and you are now testing. You update 100 rows in a published table. You verify that the changes were made on the corresponding table on the Subscriber. You look at the MSrepl commands table in the distribution database, and you notice that the table is empty. What is the most likely cause?

A. The MSrepl\_commands table was automatically purged after transactions were received by the

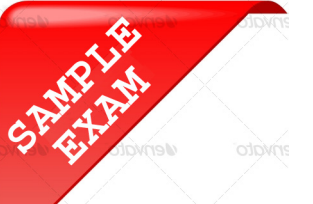

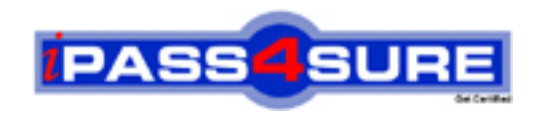

# **Pass4sure \$89 Lifetime Membership Features;**

- Pass4sure \$89 Lifetime Membership includes Over **2100** Exams in One Price.
- All Pass4 sure Questions and Answers are included in \$89 package.
- All Pass4sure audio exams are included free in \$89 package [\(See Li](http://www.ipass4sure.com/study-guides.asp)st).
- **All** Pass4sure study guides are included **free** in \$89 package [\(See Li](http://www.ipass4sure.com/audio-exams.asp)st).
- Lifetime login access, no hidden fee, no login expiry.
- **Free updates** for Lifetime.
- **Free Download Access** to All new exams added in future.
- Accurate answers with explanations (If applicable).
- **Verified answers researched by industry experts.**
- **Study Material updated** on regular basis.
- Questions, Answers and Study Guides are downloadable in **PDF** format.
- Audio Exams are downloadable in **MP3** format.
- No **authorization** code required to open exam.
- **Portable** anywhere.
- 100% success *Guarantee*.
- Fast, helpful support 24x7.

View list of All exams (Q&A) provided in \$89 membership; http://www.ipass4sure[.com/allexams.as](http://www.ipass4sure.com/allexams.asp)p

View list of All Study Guides (SG) provided FREE for members; http://www.ipass4sure[.com/study-guides.asp](http://www.ipass4sure.com/study-guides.asp)

View list of All Audio Exams (AE) provided FREE for members; http://www.ipass4sure[.com/audio-exams.asp](http://www.ipass4sure.com/audio-exams.asp)

Download All Exams Sample QAs. http://www.ipass4sure[.com/samples.asp](http://www.ipass4sure.com/samples.asp)

To purchase \$89 Lifetime Full Access Membership click here (One time fee) http[s://www.regnow.com/softsell/nph-sof](https://www.regnow.com/softsell/nph-softsell.cgi?item=30820-3)tsell.cgi?item=30820-3

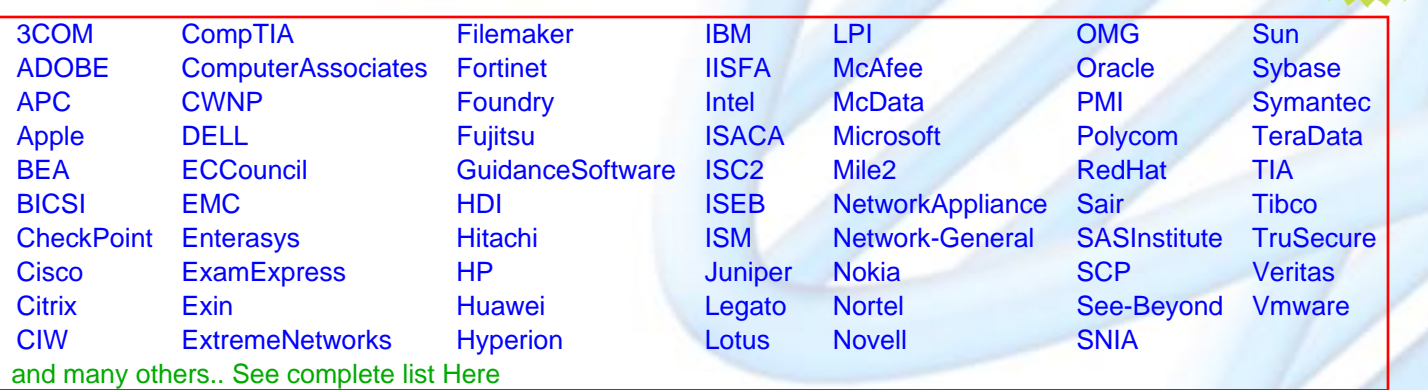

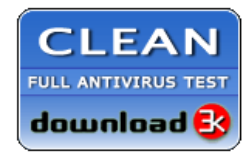

**Editor's Review** EXCELLENT <del>to the the the</del> SOFTPEDIA<sup>®</sup>

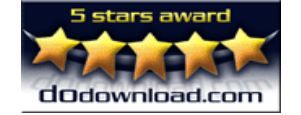

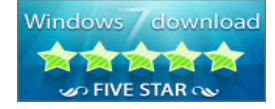

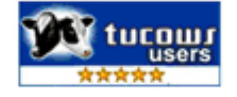

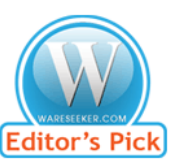

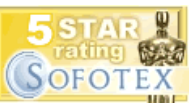

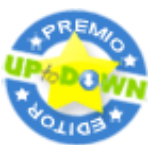

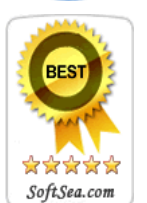

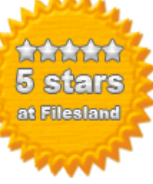

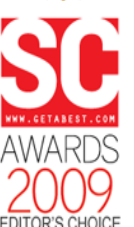

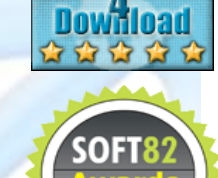

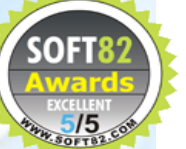